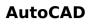

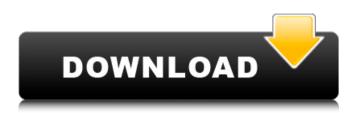

AutoCAD Crack+ Serial Key [March-2022]

History of AutoCAD The first version of AutoCAD was written in 1980 by computer programmer and entrepreneur John Walker. Its first version was designed to be a job scheduler and to be able to run on a single computer. It was a DOS (based) application, and when it came out, it was not

a CAD system, but a

design application. Autodesk acquired the AutoCAD product line in 1994 and renamed the software to AutoCAD Architecture. It was a desktop CAD product, first for Windows, and second for the Apple Macintosh (with the release of AutoCAD 15). AutoCAD Architecture ran on a common core of B-tree data base files for working on standard drawings and other formats and files in a project. It had three distinct views: A desktop window for drawing and viewing the 2D representation of the model on the

computer screen. A
drawing layout (or
base) window that,
together with the file
open dialog, allowed

the user to open a drawing file and edit

it. A drawing (or detail) window that

allowed the user to view the parts, layers and groups of the

model. From its earliest versions, the application could be used to create not only

2D, but 3D models as

well. When AutoCAD Architecture was first

launched, there were

only two file types supported: DWG and DGN. It was possible to edit a DWG file and to

export it as a DGN file. This export could be done at the level of

the model or of the parts. When viewed in the Detail window, the DWG file can show only the model's geometry.

When viewed in the Layout window, the DGN file can show only the model's geometry and

the design intent. AutoCAD Architecture allowed two types of views: A "flat" view that only shows the model's geometry; a "projected" view that shows the model's geometry and the design intent. The first versions of AutoCAD had a table-based, hierarchical information (tree) system with a restricted user interface. As the versions of AutoCAD continued to evolve, their interface became more sophisticated and user friendly. This is due in part to the work of its principal developer, John Walker, who was also a consultant at Autodesk. He continued to work on AutoCAD even after he was hired by Aut

AutoCAD With Registration Code

Architecture AutoCAD

Architecture (ACAD) is an architectural design software application, which allows users to create design documentation and create design database files. Architectural files can be exported to a variety of formats including DWG, DXF, STL, IGES, STEP and others. Architects can use the software to plan complex projects, work on existing buildings or design new buildings. AutoCAD Architecture is used for architectural design in many different industries, including construction,

manufacturing, and civil engineering. Electrical AutoCAD Electrical (formerly known as AutoCAD LT) was originally released in 1989. It is primarily used for electrical design and schematic drawing. Electrical design is used for specifying electrical products, which may include the assembly of the product, wiring it, installing it, and testing it. Electrical design is different from electronic design, which deals with the design of electronic circuits. Electrical

design is a type of engineering design. Electrical design uses a variety of

applications in the same manner as AutoCAD and is considered to be a drawing application. Civil 3D AutoCAD Civil 3D (formerly known as

Architecture for

Infrastructure) is a series of products and

is marketed as a complete design tool

for infrastructure projects. Civil 3D is used to draw and design

highway, road, and aviation infrastructure projects. These

features include: Modeling and surface

design Surfaces can be edited with various functions and tools, and elements can be added and removed from the model. This is especially useful when designing industrial projects such as mine sites and power plants. Surface contour lines are used to display the elevation of the surface. Layer modeling allows construction features to be created, and those features can

then be assigned or

linked to other features. Triangulation allows surfaces to be divided into triangular "tiles" that can be manipulated independently. Milling can be done on any 3D polygon. Cast shadows allow geometric objects to be distinguished in

the model. The Link Editor allows geometry

to be moved, rotated, scaled, and exploded or reduced in size. Tools

such as the Shape

Builder and Object

Spanner allow

modification of surfaces. Civil 3D is used by state and local

governments and contractors to design and construct roadways, sewers, and other civil engineering projects. Civil 3D is the backbone of the infrastructure modeling and design process, and it is used by the following industries and organizations: Transportation The U.S. Department of Transportation ca3bfb1094

## AutoCAD Crack + Activation [Updated-2022]

O: Two same network interfaces on a single NIC is detected as single NIC on LACP I have two Ubuntu 16.04 VMs on the same subnet in a VLAN 192.168.10.0/24, sharing a single switch. I would like them to be able to send and receive on two different interfaces on the same NIC, which is not possible with the way they are configured. I have tried disabling NetworkManager, and using the NetworkManager in this

answer with little success. I do not wish to use LACP. Network configuration: Host A eth0 192.168.10.80 Host B ethl 192.168.10.1 Is there any way to configure two interfaces as separate interfaces on a single NIC? A: This solution is now the default in Linux, rather than NetworkManager. NetworkManager on Ubuntu 17.04+: Open Terminal and run: sudo -i nmcli connection modify interface-mtu Where is the connection type and is the MTU value. NetworkManager on Ubuntu 16.04+: Open

Terminal and run: sudo -i nmcli connection modify interface '' MTU Where is the connection type, is the name of the interface, and is the MTU value. NetworkManager on Ubuntu 15.10 and earlier: Open Terminal and run: sudo -i nmcli connection modify name '' MTU Where is the connection type, is the name of the interface, and is the MTU value. A: I had the same problem. I did the following and it worked: sudo -i nmcli connection modify nmcli connection uuid 504d4bc 0-d775-4c76-98fdef4d0eaa9ac9 'eth0' MTU 9000 nmcli connection modify nmcli connection uuid 504d4bc0-d775-4c76 -98fd-ef4d0eaa9ac9 'eth1' MTU 9000 I've just been reading this,

What's New in the AutoCAD?

CADEAU for Mac and Windows: Capture the global concepts you use throughout the design and engineering process in one place. Share and collaborate with other CAD professionals from around the globe and capture your notes with a pen or stylus. Share design elements as electronic files or paper drawings. The power to take your ideas from concept to reality. CADAMT for Mac and Windows: With CADAMT, you can create graphics directly in AutoCAD. To help with the process of editing graphics, we've added a tool that helps you create a visual history of your work, complete with ink notes. Shape selection enhancement: Use the new shape selection tool to easily select areas of interest. Use the Select and Erase tool for precise selection, and use the Select and Object/All tools for more targeted

selection. Help system updates: The AutoCAD 2023 Help system has been completely redesigned with an emphasis on ensuring that the information you need is presented in a user-friendly manner. You can access help with the most common commands from anywhere in the application, providing fast access to help when you need it. The on-screen Help system now contains the same extensive search functionality as the command line. Added search functionality to the command-line Help

## system. Search for Help topics by keywords and jump directly to any keyword you've typed. Ribbon enhancements: Ribbon commands are optimized for a touch screen experience. You can easily perform common operations with a single click or touch. New built-in ribbon commands for selection and marking. New ribbon command, CCLIP, for cutting lines based on clipping polygons. The Command Window: Customize the Command Window to fit your specific needs. New features: The Workplane tool allows

you to quickly add or subtract planes from your drawing and view the result from the command window or other applications. The Size and Rotate tools now have a snap feature to help you set their centers when you place them. Objects in an AutoCAD drawing can now be linked to external file formats such as DWG, DXF, and MDD. You can link an object with the linked object feature, which helps you quickly find and work with drawings that are linked to your drawing. You can now choose when the ribbon

appears. Simply click Show ribbon or ribbon now

## System Requirements:

Windows OS X \*NOTE: If you own Gravity Falls, select the 'Share' button. Select 'Gravity Falls' as the destination. \*NOTE: If you own Gravity Falls, select the 'Share' button. Select 'Gravity Falls' as the destination. Linux Firefox Chrome IE iPhone/iPad Google Play Android (Google Play on a tablet is recommended) iOS is not supported for this demo due to

https://olivedatavola.it/wp-content/uploads/2022/07/nylcass.pdf http://www.babel-web.eu/p7/autocad-crack-with-serial-key-free-download/ http://fricknoldguys.com/autocad-2022-24-1-crack-free-updated/ https://www.caelmjc.com/wp-content/uploads/2022/07/AutoCAD-111.pdf https://buycoffeemugs.com/autocad-21-0-2/ http://wp2-wimeta.de/autocad-22-0-free-license-key-macwin-latest/ https://www.iltossicoindipendente.it/wp-content/uploads/2022/07/laredelp.pdf http://www.kitesurfingkites.com/autocad-2022-24-1-download-win-mac/ https://wondernancy.com/wp-content/uploads/2022/07/talibru.pdf

https://psychomotorsports.com/snowmobiles/42799-autocad-crack-productkey-full-win-mac/

https://www.luvncarewindermere.net/autocad-crack-free-download-2022/ https://coi-csod.org/wp-content/uploads/2022/07/AutoCAD-79.pdf https://mevoydecasa.es/autocad-19-1-crack-2/

https://cityguide.ba/wp-content/uploads/2022/07/AutoCAD-40.pdf https://www.interprys.it/wp-content/uploads/2022/07/AutoCAD-29.pdf https://www.riobrasilword.com/2022/07/24/autocad-2017-21-0-crack-serialkey-free-updated-2022/

https://www.cr-comores.org/wp-content/uploads/2022/07/santxavy.pdf http://alldigi.ir/autocad-crack-free-2/

https://adview.ru/wp-content/uploads/2022/07/AutoCAD\_Crack\_Keygen\_Full \_Version\_3264bit\_2022.pdf

https://antiquesanddecor.org/autocad-22-0-crack-3/